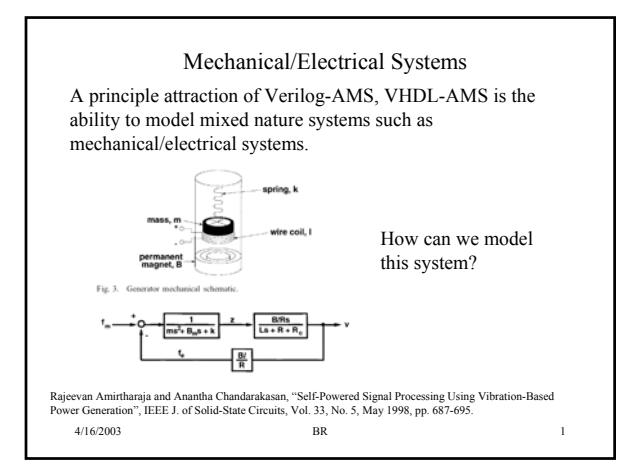

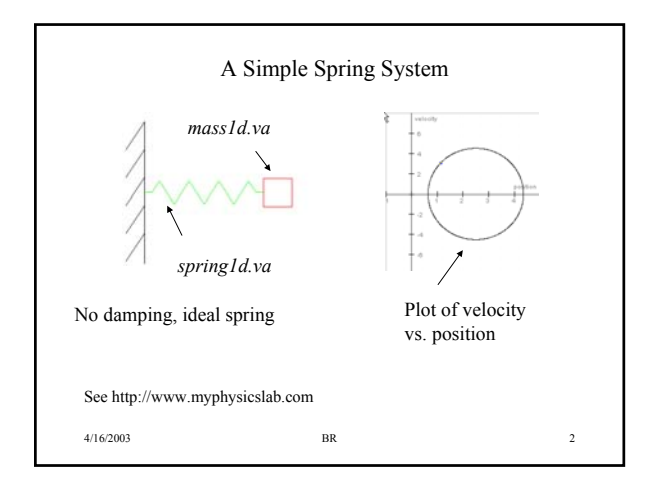

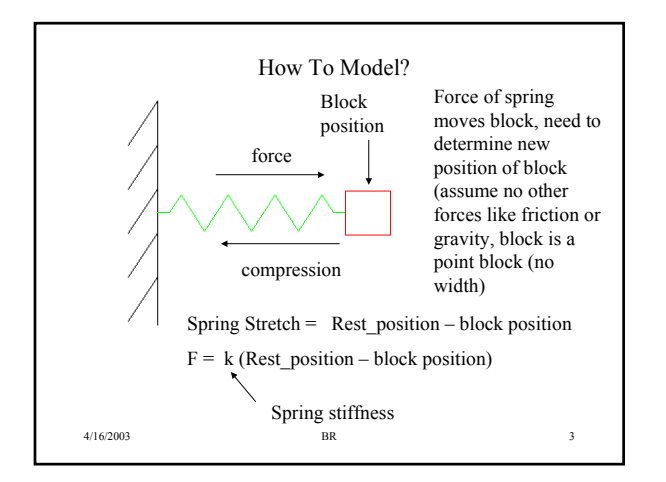

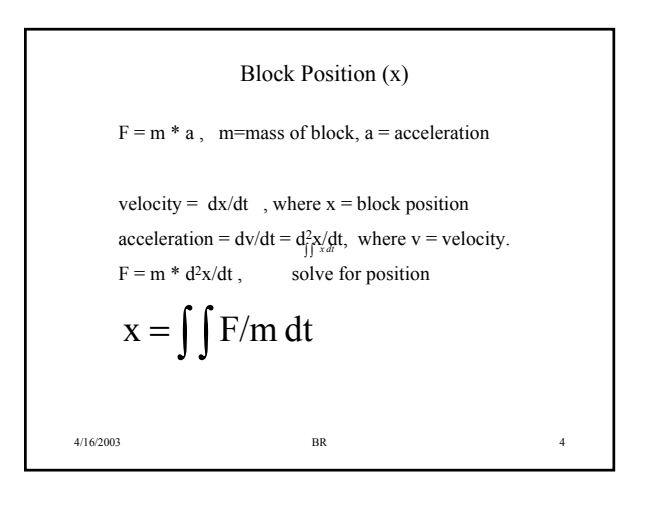

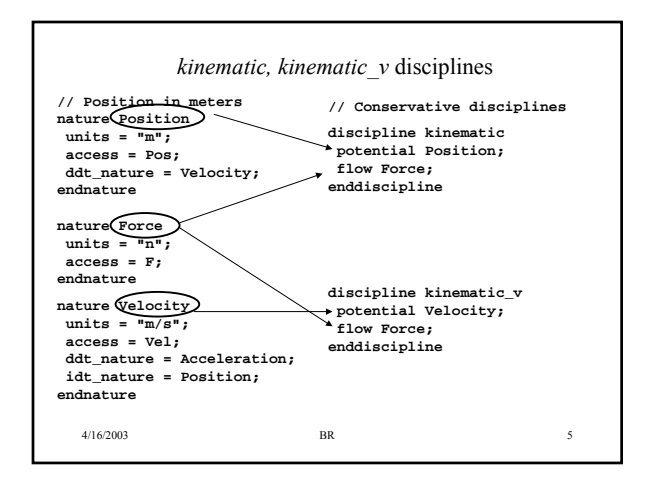

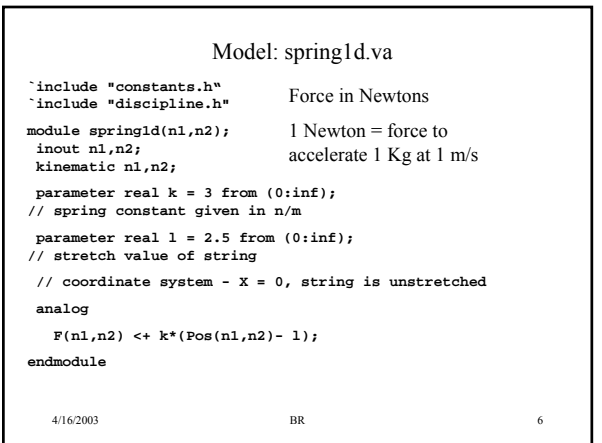

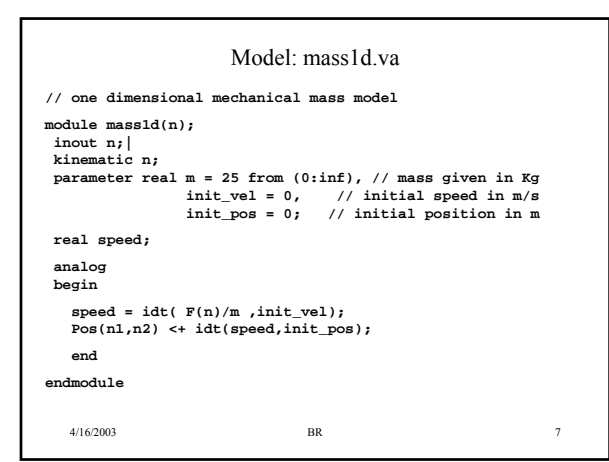

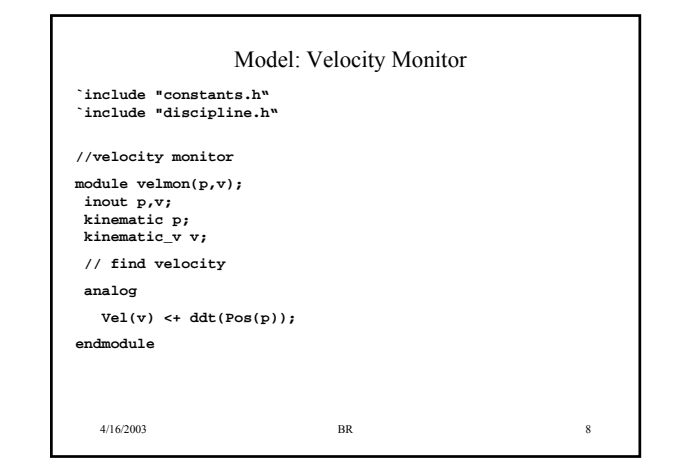

![](_page_1_Figure_2.jpeg)

![](_page_1_Figure_3.jpeg)

![](_page_1_Figure_4.jpeg)

![](_page_1_Figure_5.jpeg)

![](_page_2_Figure_0.jpeg)

![](_page_2_Figure_1.jpeg)

![](_page_2_Figure_2.jpeg)

![](_page_2_Figure_3.jpeg)

![](_page_2_Figure_4.jpeg)

![](_page_2_Figure_5.jpeg)

![](_page_3_Figure_0.jpeg)

![](_page_3_Picture_240.jpeg)

## Homework

- Duplicate the 2-spring simulation on www.myphysics.com. Turn in a screenshot of a 'awd' plot of block position 1 versus block position 2 for several cycles.
- Duplicate the moving coil simulation using the parameters given. – Ignore Rc, Lc of the coil
	- Write an EMF module that takes in spring position, and outputs induced magneto force as a damping force on the motion of the spring (this force is very small compared to the mechanical damping force).
	- If the mechanical damping force is removed, how long does it take the spring to damp to 25% of its maximum value?
	- Capture a screenshot that shows the induced voltage (with mechanical damping) as shown on the previous page. Also capture a screenshot that shows the spring being damped purely by the induced magneto force.

4/16/2003 BR 21

![](_page_3_Picture_11.jpeg)